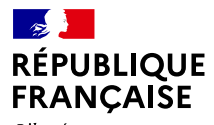

Liberté Égalité Fraternité

# **Inserm**

La science pour la santé From science to health

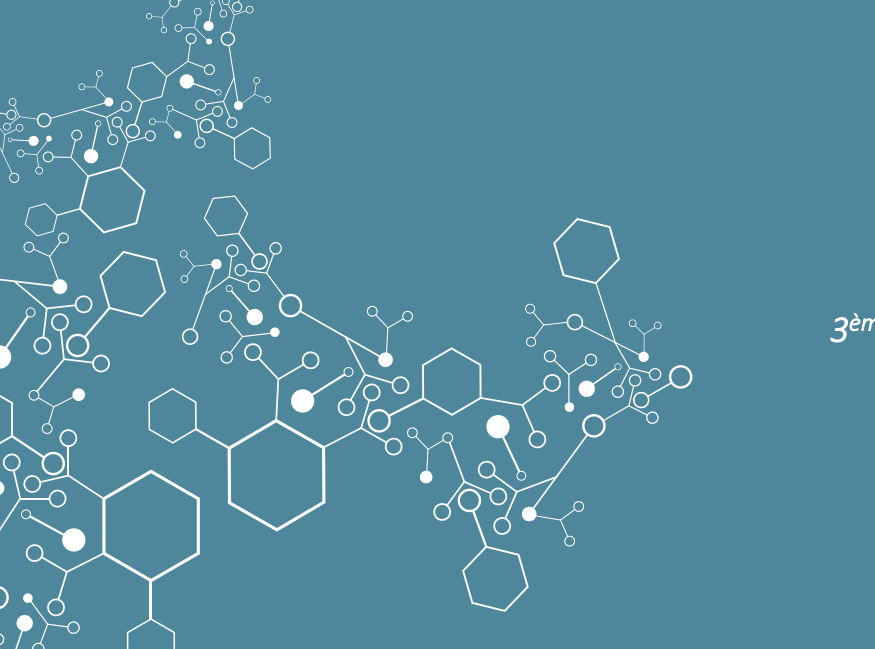

# L'évaluation à l'Inserm Armelle Regnault, Directrice

*3 ème rencontre France – Amérique du Sud, 13 septembre 2023*

# [Être référent dans le secteur de la recherche biomédicale](#page-3-0)

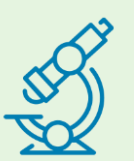

### **En Europe et à l'International**

- 7 000 coopérations internationales avec 106 pays
- 2 programmes de coordination thématique, 12 nouveaux projets Tremplin et 12 nouveaux projets ou réseau de recherche internationaux
- 2 unités Inserm

### **En France**

- 269 unités de recherche
- 34 centres d'investigation clinique
- 48 unités de service

### **14 180 collaborateurs**

- 
- 5 025 fonctionnaires (2 166 chercheurs dont ATIP-Avenir)
- 3 423 contractuels et vacataires (dont ATIP-Avenir)
- ▶ 50 contrats ATIP-Avenir
- $\triangleright$  17 contrats de chaires Inserm (CPJ)
- 5 732\* enseignants-chercheurs et enseignants hospitaliers

### Un budget de **1 060 millions €**

dont 681 M€ de subvention d'État et 379 M€ de ressources propres

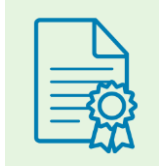

### **Brevets et licences**

- Un portefeuille de 2 340 familles de brevets
- 126 nouveaux contrats de licences signés
- 307 partenariats de R&D

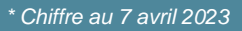

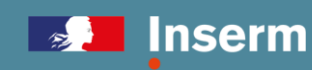

# [Être référent dans le secteur de la recherche biomédicale](#page-3-0) (2)

### **En Europe**

- 1 er déposant académique dans le secteur biomédical en Europe
- 2<sup>e</sup> déposant européen dans le secteur pharmaceutique
- 2 <sup>e</sup> déposant européen dans le secteur des biotechnologies

#### **Lancement d'Horizon Europe et bilan des appels 2021 :**

- ERC : 17 bourses individuelles, 2 participations aux Synergy Grants
- Actions Marie Skłodowska Curie : 5 bourses individuelles, 3 réseaux de doctorants, dont 1 coordination
- Cluster Santé : 11 projets financés, dont 3 coordinations
- EIC : 5 projets, dont 1 coordination

### **Bilan d'Horizon 2020 :**

- 1 er coordinateur de projets du défi sociétal Santé
- 396 contrats dont 83 lauréats ERC et 53 bourses Marie Skłodowska-Curie

### **Un dialogue étroit**

avec plus 500 associations de malades pour

- une recherche participative
- des rencontres et débats entre malades et chercheurs

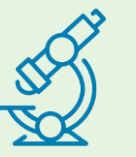

### **11 936 articles originaux**

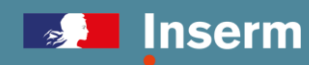

<span id="page-3-0"></span>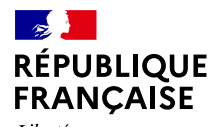

Liberté<br>Égalité Fraternité

# **Inserm**

La science pour la santé From science to health

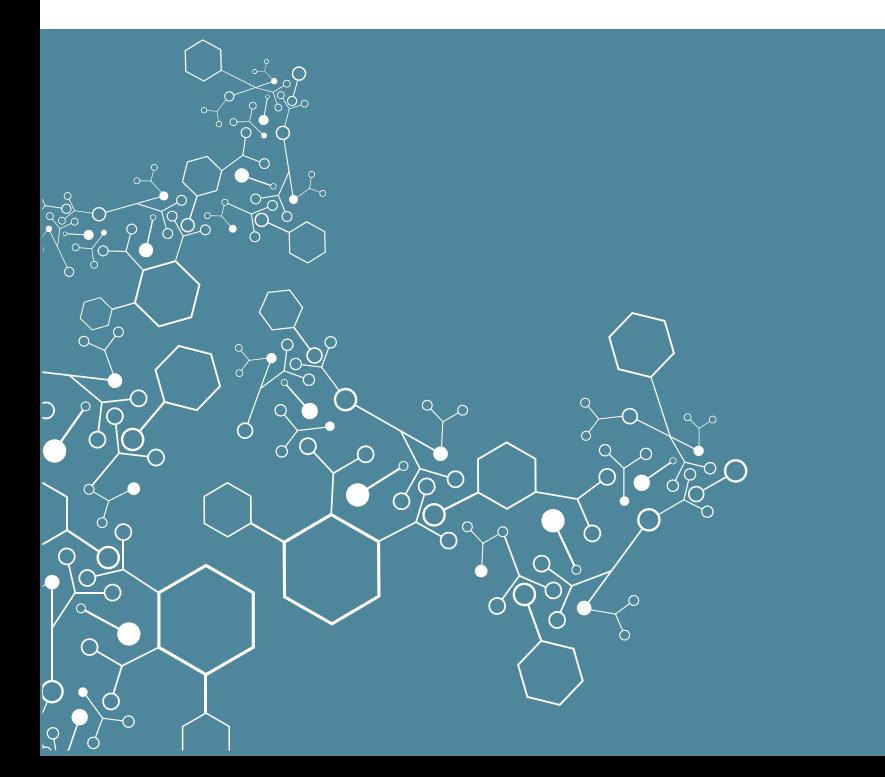

# L'évaluation à l'Inserm

# **La pyramide de l'évaluation**

Les fondements de l'évaluation

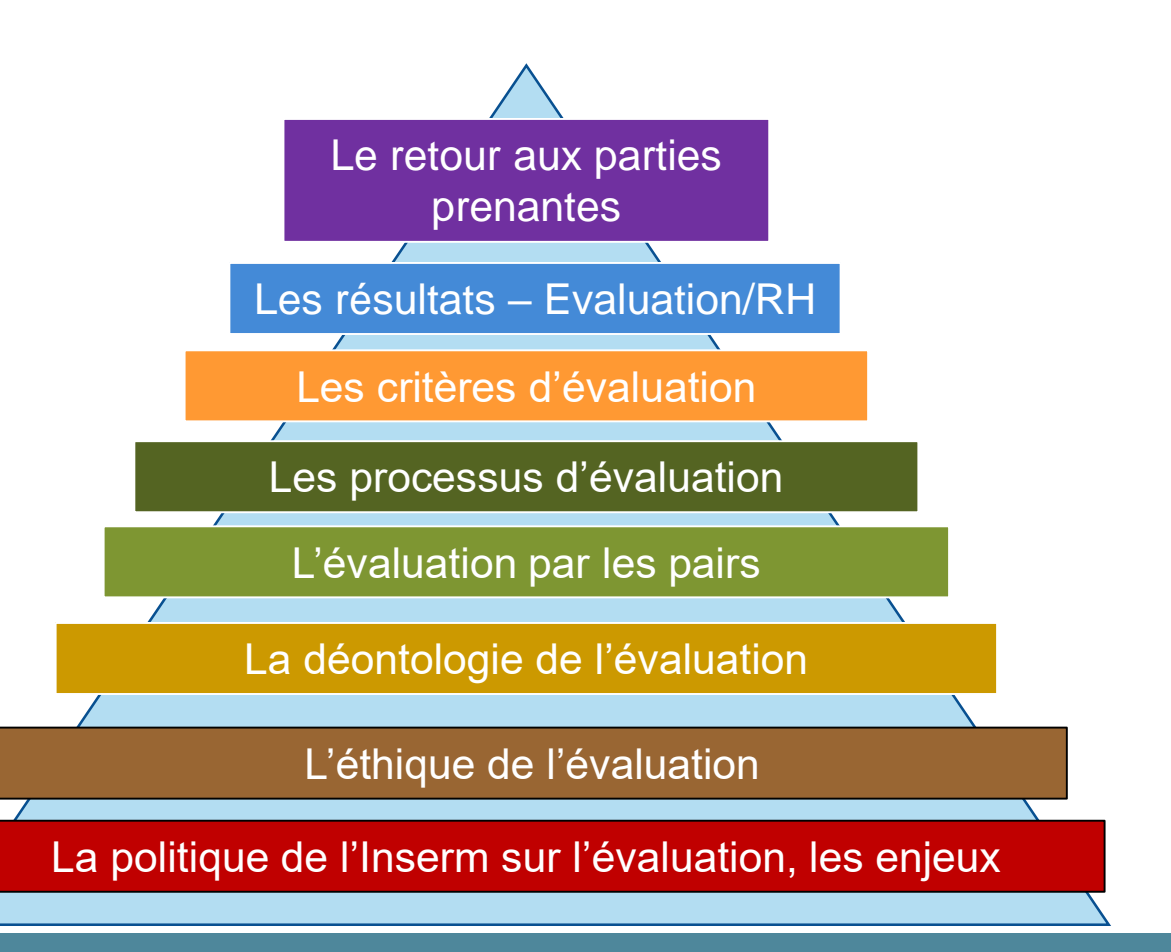

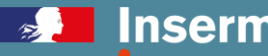

# **Les instances scientifiques**

### **CSS, la CPAR et le conseil scientifique**

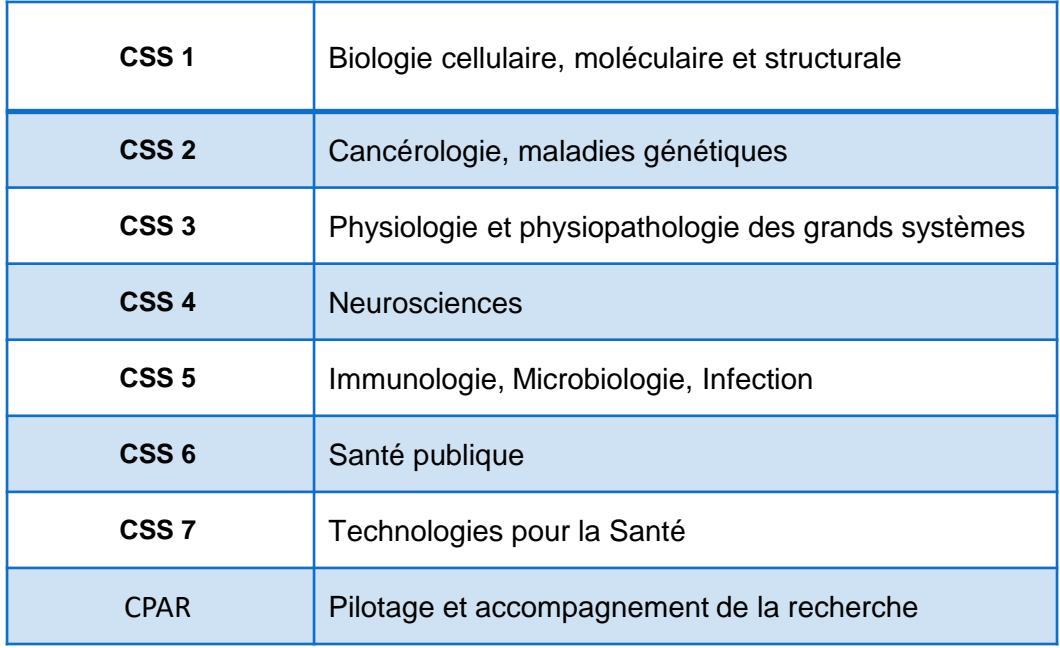

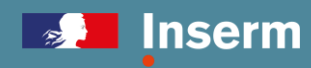

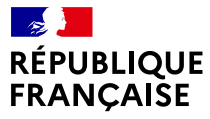

Liberté Égalité Fraternité

# **Inserm**

La science pour la santé From science to health

## **Exemple, les concours chargé de recherche, classe normale, CRCN**

CSS6 – Santé publique

# **Les étapes Concours CRCN**

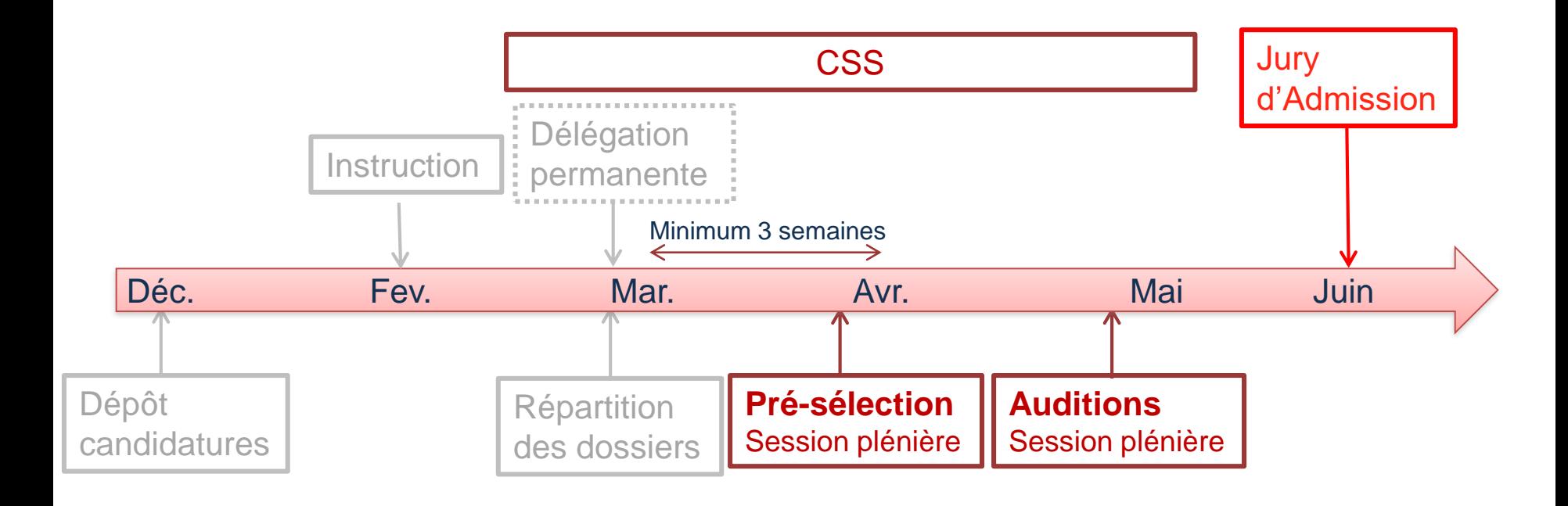

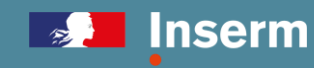

# **Identification et gestion des conflits d'intérêts (DESP)**

- Conflits d'exclusion du jury d'admissibilité et de la DP:
	- Candidat
	- Liens de parenté avec un candidat
	- Même équipe
- Autres conflits d'intérêts (non excluant):
	- Même unité
	- Collaborations
	- Publications communes
	- Relations personnelles
- N'est pas rapporteur
- sort de la réunion au moment de la discussion sur le candidat (DP, session plénière)
- P/VP ne peuvent pas présider

 **Un membre doit signaler de lui-même des liens d'amitié ou d'inimitié s'il estime que l'impartialité de son évaluation pourrait être altérée.**

Constitution de la DP et du jury d'admissibilité

Le président / vice-président du Jury d'admissibilité ne doivent avoir aucun conflit d'intérêts.

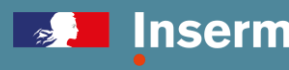

# **Délégation permanente**

**DP 1er mars**

- Cas de conflit d'intérêts pour le président / vice-président : **identification d'un P / VP** parmi les membres du jury d'admissibilité sans conflit
- Appréciation des **cas particuliers de conflit d'intérêts**
- Tirage au sort d'une lettre désignant l'ordre d'examen des dossiers des candidats *(lettre maintenue pour les étapes Pré-sélection et Audition)*
- **Répartition des dossiers** en tenant compte de l'expertise et des conflits d'intérêts (*2 rapporteurs par dossier)*
- **Appel à un expert extérieur** si manque d'expertise *(20 % du jury d'admissibilité, siège mais ne vote pas)*
- Désignation d'un **membre « vigie Parité »**

Outils :

- Document excel Délégation Permanente CSS6 (*Informations sur les candidats, Conflits d'intérêts des candidats avec les membres du Jury d'admissibilité)*
- Tableau des compétences des membres du jury d'admissibilité

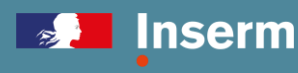

# **Evaluation par les rapporteurs**

- **Accès aux dossiers à évaluer 1er mars**
- **Pré-sélection 28 - 29 mars**
- Association des rapporteurs sur EVA3 et ouverture des droits de lecture / écriture.
- Accès aux dossiers attribués et renseignement de la fiche Rapporteur *(voir guide technique EVA3 membres)*.
- Droit de lecture sur tous les dossiers mais seules vos fiches rapporteurs vous seront visibles.
- **Attention:** les droits d'écriture seront coupés au début de la session plénière de la présélection.

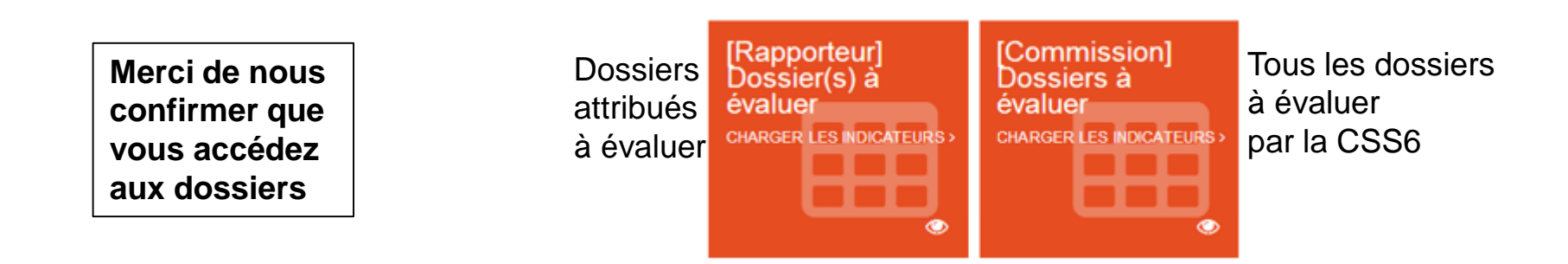

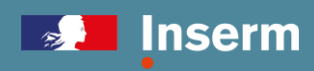

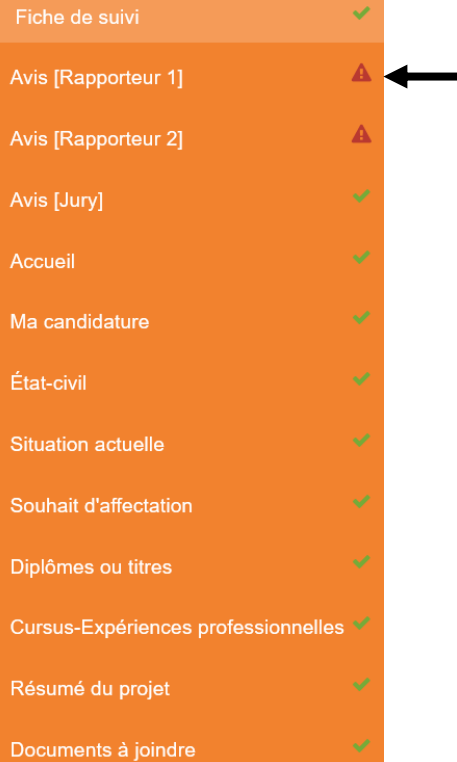

# **Etape de Pré-sélection**

### **Critères d'évaluation sur dossier**

Toutes les CSS utilisent les mêmes critères : l'évaluation doit se faire en tenant compte du **nombre d'années d'activités professionnelles** (thèse et post-doctorats)

- **Cursus - Expérience professionnelle**
- **Réalisations** : qualité de la production scientifique
- **Projet** : qualité, originalité, cohérence, faisabilité du projet scientifique
- **Animation** : activité d'animation de la recherche et de l'enseignement

 Rappel: L'Inserm est signataire de la charte DORA, il ne faut pas faire référence au facteur d'impact du journal, ni au journal mais à **la qualité scientifique de l'article**. Il n'y a pas d'indicateurs bibliométriques fournis pour les concours CRCN, ni pour les chaires Inserm, les postes d'accueil ou les contrats d'interface hospitalo-universitaires.

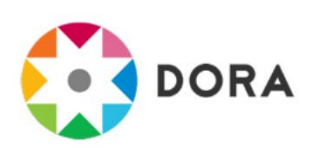

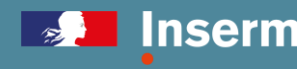

#### Projet

#### Indiguez:

- si le cursus est linéaire ou pluridisciplinaire ;

- si le candidat revient dans son laboratoire de thèse, évaluez la pertinence de ce choix ;

- si les travaux réalisés dans les différents laboratoires ont été valorisés (publication en 1er, co-1er auteur ou autre réalisation).

#### **Commentaire [Cursus-Expériences professionnelles]**

#### Appréciation [Cursus-Expériences professionnelles]

Remarquable C Excellent C Très bien C Bien C Moyen C Insuffisant C Hors-champ

#### **Réalisations**

La production du candidat doit être évaluée en rapport avec le nombre d'années d'activités professionnelles (thèse et postdoctorats) et en fonction des domaines de recherche.

Donnez votre avis sur les productions en tenant compte de la contribution personnelle du candidat (publications, valorisation économique et clinique)

#### **Commentaire [Réalisations]**

#### **Appréciation [Réalisations]**

○ Remarquable ○ Excellent ○ Très bien ○ Bien ○ Moyen ○ Insuffisant ○ Hors-champ

Avis de présélection du rapporteur

Commentaire [Avis global]

Appréciation [Avis global]

○ Remarquable ○ Excellent ○ Très blen ○ Blen ○ Moyen ○ Insuffisant ○ Hors-champ

#### Avis de présélection [Rapporteur 2]

 $\bigcirc$  Oui  $\bigcirc$  Non

#### **Validation [Rapporteur 2]**

 $11$  :

#### Précisez

- si le projet est dans la continuité des travaux antérieurs ou s'il propose une rupture conceptuelle et/ou technologique ;

- les retombées attendues sur l'avancement des connaissances.

#### Analysez et évaluez :

- l'originalité et l'intérêt de la question posée, la prise de risques, la clarté des objectifs, le positionnement dans le contexte national et international, la pertinence méthodologique ; la faisabilité du projet dans le laboratoire Inserm d'accueil (adéquation des moyens humains et financiers et de l'environnement (accès aux plateformes, disponibilité des outils...);

- le rôle personnel du candidat dans le projet ;

- le potentiel de valorisation économique, clinique et sociétale ;

- la prise en compte des règles éthiques et des aspects réglementaires : rigueur et intégrité (méthodologie statistique, conflits d'intérêts, reproductibilité...).

#### **Commentaire [Projet]**

#### **Appréciation [Projet]**

○ Remarquable ○ Excellent ○ Très bien ○ Bien ○ Moyen ○ Insuffisant ○ Hors-champ

```
Animation
```
Le rôle du candidat doit être évalué en rapport avec le nombre d'années d'activités professionnelles (thèse et postdoctorats).

Veuillez apprécier les capacités du candidat

- à conduire un projet de recherche original ;

- à présenter ses recherches (présentations orales en congrès, posters, invitations à donner des séminaires dans des instituts de notoriété internationale...):

- à obtenir éventuellement des financements

- à encadrer des techniciens, ingénieurs, étudiants...;

- à enseigner

- à participer à la vie collective de l'unité (séminaires, gestion, hygiène et sécurité, bonnes pratiques, qualité...);

○ Remarquable ○ Excellent ○ Très bien ○ Bien ○ Moyen ○ Insuffisant ○ Hors-champ

- à intéragir avec la société civile : diffusion de la connaissance et contribution à la culture scientifique et technique du grand public (conférences, débats, interviews...), actions réalisées en partenariat avec les associations de malades (réunions d'information, plaquettes ou ouvrages, formation professionnelle...) ou autre groupe sociétal

#### **Commentaire [Animation]**

#### **Appréciation [Animation]**

DEV, 3ème rencontre France - Amérique du Sud 14 de 1910 au 13/09/2023 14

 $\begin{matrix} 1 \\ 1 \\ 2 \end{matrix}$ 

# **Etape de Pré-sélection**

### **La session plénière Pré-sélection ne peut débuter qu'en présence de la totalité des membres prévus.**

- Les droits d'écriture sont retirés et les rapports ne sont plus modifiables.
- Les rapports des rapporteurs sont visibles par tous les membres du jury d'admissibilité.
- Désignation de secrétaires de séance : rédaction d'un texte de séance « Avis global du jury d'admissibilité » pour les candidats non présélectionnés.
- Analyse des demandes d'équivalence : les rapporteurs et le jury doivent se prononcer en accordant ou refusant cette équivalence. A l'issue de l'évaluation, vote des décisions d'équivalence par la CSS.
- Pré-sélection des candidats à auditionner (*environ 3 fois le nombre de postes ouverts*).

### Attention :

- Les résultats de la pré-sélection du jury d'admissibilité de chaque CSS sont confidentiels.
- La publication sur EVA3 des résultats de la pré-sélection sera effective seulement à la fin des sessions Présélection de toutes les CSS.

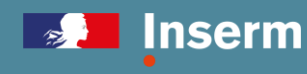

# **Etape Audition**

### **Critères d'évaluation**

Toutes les CSS utilisent les mêmes critères :

- **Cursus-Expériences professionnelles**
- **Réalisations** : qualité de la production scientifique
- **Projet** : qualité, originalité, cohérence, faisabilité du projet scientifique
- **Animation** : activité d'animation de la recherche et de l'enseignement
- **Présentation orale :** caractère structuré, rigoureux et didactique ; capacité à convaincre, dynamisme ; esprit de synthèse
- **Discussion** : capacité d'analyse, créativité, sens critique, capacité à écouter et à débattre, concision des réponses ;

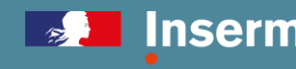

# **Etape d'Audition**

### **La session plénière Audition ne peut débuter qu'en présence de la totalité des membres prévus.**

**Déroulement de l'audition: 10 min de présentation orale, 30 min de questions/réponses + environ 15 min de discussion entre les membres du jury sans conflits avec le candidat.** 

- Désignation de secrétaires de séance : rédaction de la fiche Audition après passage de chaque candidat.
- Classement des candidats
- Proposition de DR (marraine/parrain) pour les candidats classés en rang utile et quelques candidats classés sous la barre.
- Rédaction d'un rapport Président, validé par P / VP du concours, destiné au jury d'admission.

### Attention:

- Les résultats des auditions du jury d'admissibilité de chaque CSS sont confidentiels.
- ▶ La publication sur EVA3 des résultats des auditions sera effective seulement à la fin des sessions Audition de toutes les CSS.

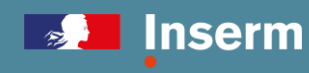

# **Jury d'admission**

### **Déroulement:** Audition des P/VP des jurys d'admissibilité des CSS par le jury d'admission **environ 10 min d'audition et 20 min de discussion**

- Identification des lauréats par CSS
- Publication de la liste des lauréats sur EVA3

**Jury d'admission**: Chaque Jury d'Admission est unique. C'est un comité ad-hoc présidé par le PDG de l'Inserm, constitué en tenant compte des thématiques, à parité et sans conflit d'intérêts avec les candidats présélectionnés pour les CSS. Ces dix personnalités doivent être de rang égal à celui des candidats, dont six doivent appartenir aux corps des chercheurs de l'Inserm :

- 5 membres du CS
- 5 membres extérieurs
- Il arrête la liste des candidats admis aux concours au vu des dossiers des candidats admissibles, des rapports de chaque président et des classements de chaque jury d'admissibilité.

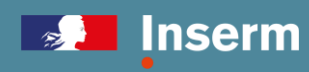

**Les outils** •Accès aux fiches Evaluateurs •Fiche de synthèse •Rapport du président de CSS

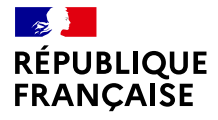

Liberté Égalité Fraternité

# **Inserm**

La science pour la santé \_  $E$  From science to health

## **Les retours sur l'évaluation**

# **Les résultats et les retours aux parties prenantes**

[Https://eva3-accueil.inserm.fr/sites/eva/concours/resultats/Pages/default.aspx](https://eva3-accueil.inserm.fr/sites/eva/concours/resultats/Pages/default.aspx)

### **Aux candidats,**

- Les résultats positifs sont affichés sur le site web EVA3
- Contact par le service de développement DRH pour les lauréats de recrutement
- Sur demande et via le président de session ou la chargé.e du mission du Département pour les candidats recalés.
- Via leur portoflio accessible dans EVA3 pour les processus Promotion et Activités

### **Au jury d'admission, au PDG,**

- Liste des admis ou sélectionnés, éventuellement les rapports des présidents de session et chargée de mission du département,
- Liste des équipes/unités avec les appréciations pour chaque critère

**Aux Directeurs d'Unités,** via leur lettre de mission cosignée par les cotutelles

**Au public,** via le site web EVA3, pour la transparence

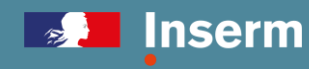

Merci de votre attention

[Armelle.regnault@inserm.fr](mailto:Armelle.regnault@inserm.fr) [Meriem.marouf@inserm.fr](mailto:Meriem.marouf@inserm.fr) **CONTACTS** 

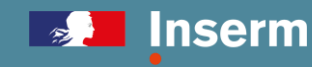